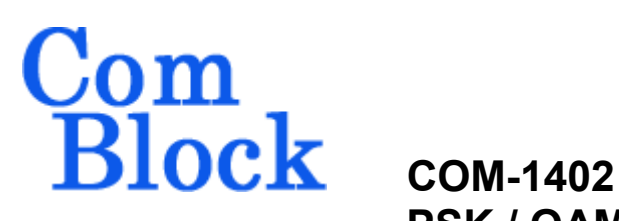

# **PSK / QAM / APSK DIGITAL MODULATOR**

# *Key Features*

- Digital modulator with flexible configuration:
	- Modulation: BPSK, QPSK, OQPSK,  $\pi$ /4 DQPSK, 8-PSK, 16QAM, 16APSK, 32APSK.
	- o Variable data rates up to 22 Msymbols/s.
	- o Center frequency: +/- 10 MHz.
- Modulator outputs:
	- $\circ$  digital (2  $*$  10-bit complex, up to 90 Msamples/s)
	- $\circ$  digital (2  $*$  14-bit complex, up to 50 Msamples/s)
- Modulator data inputs:
	- o synchronous serial interface, or
	- $O$  USB  $1.1/2.0$ .
- Synchronization sequence (unique word) insertion to facilitate demodulator phase ambiguity removal.
- Internal generation of pseudo-random bit stream and unmodulated carrier for test purposes.
- *ComScope* –enabled: key internal signals can be captured in real-time and displayed on host computer.
- Connectorized 3"x 3" module for ease of prototyping. Standard 40 pin 2mm dual row connectors (left, right, bottom). Single 5V supply with reverse voltage and overvoltage protection. Interfaces with 3.3V LVTTL logic.

For the latest data sheet, please refer to the **ComBlock** web site: [www.comblock.com/download/com1402.pdf](http://www.comblock.com/download/com1402.pdf). These specifications are subject to change without notice.

For an up-to-date list of **ComBlock** modules, please refer to [www.comblock.com/product\\_list.htm](http://www.comblock.com/product_list.htm) .

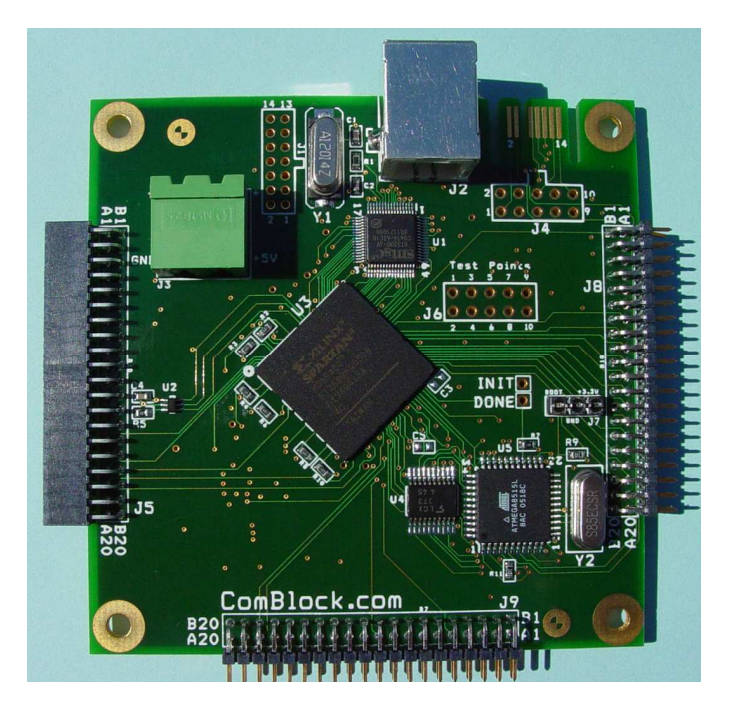

# *Block Diagram*

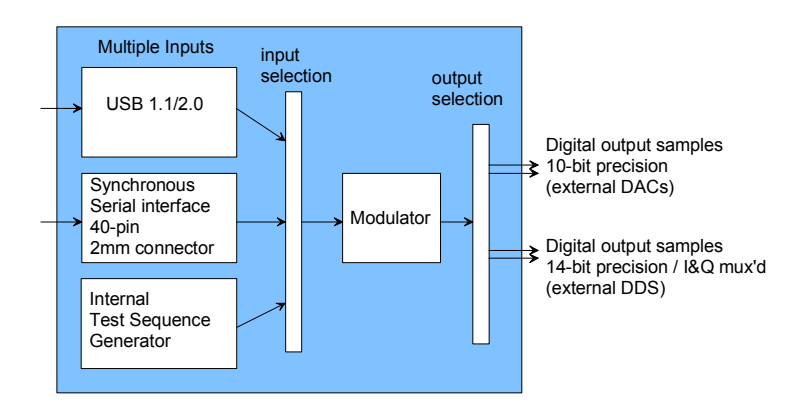

This PSK/QAM/APSK modulator is a generic modulator. It does NOT comply with the DVB-S2 (ETSI EN 302 307) physical layer specifications.

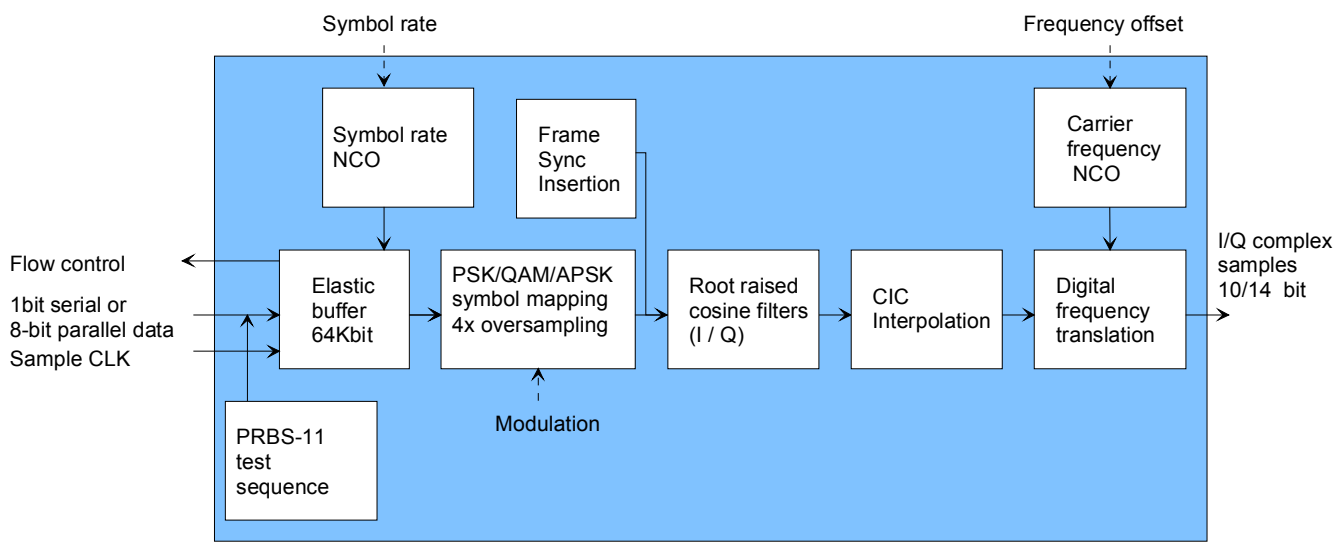

*Functional Block Diagram* 

# *Electrical Interface*

Two basic types of input connections are available for user selection:

- direct connection between data source and modulator.
- single data source to multiple modulators over a shared bus.

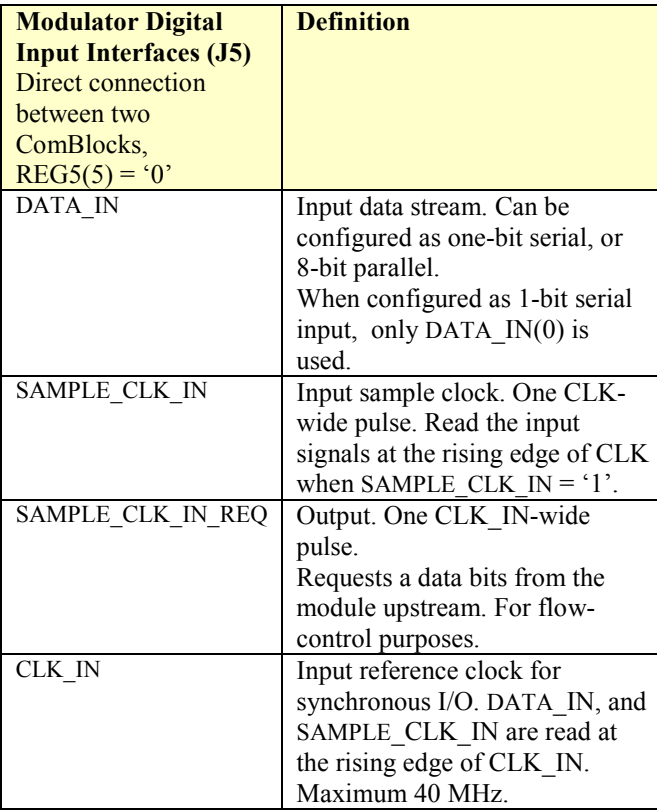

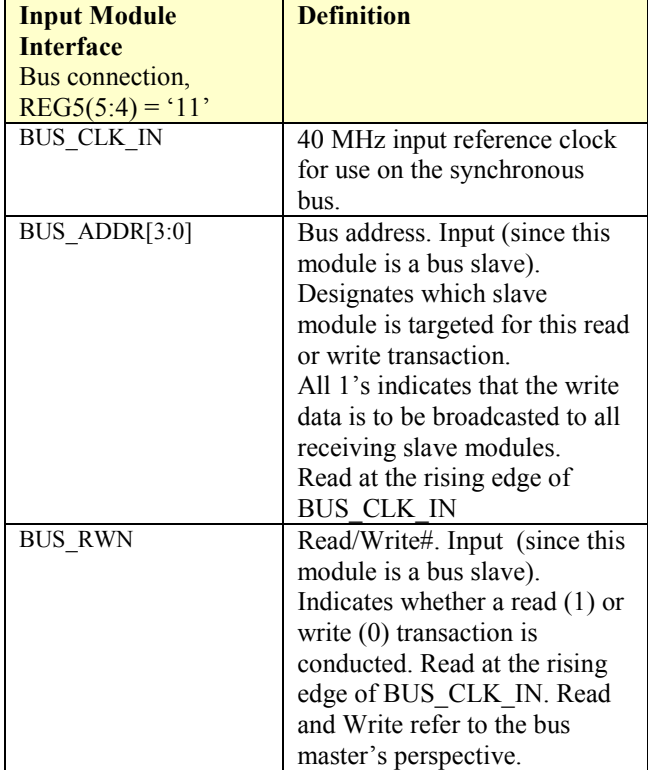

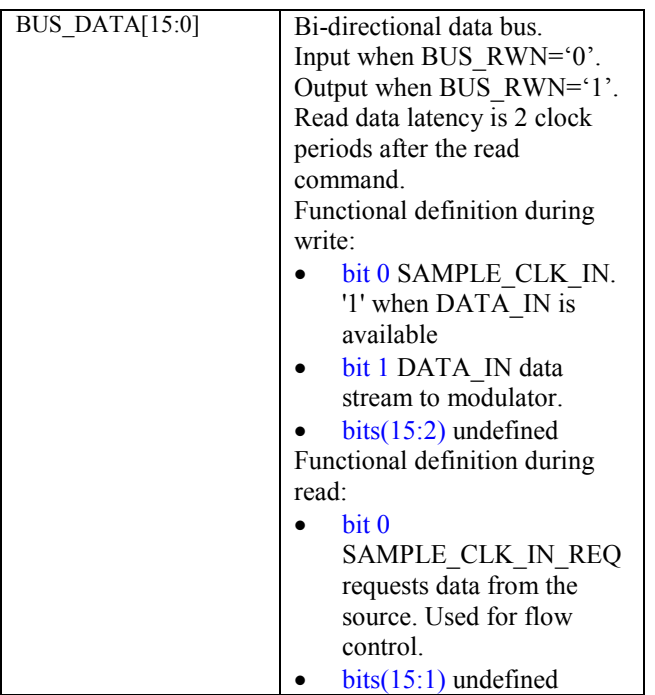

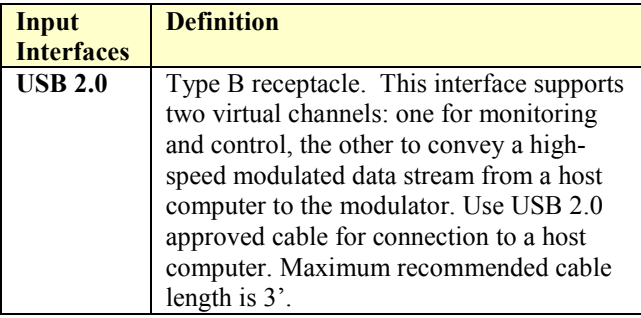

Two basic types of output connections are available for user selection:

- connection to dual 10-bit DACs, parallel I and Q samples, output sampling clock.
- connection to dual 14-bit DACs, multiplexed I and Q samples, input sampling clock.

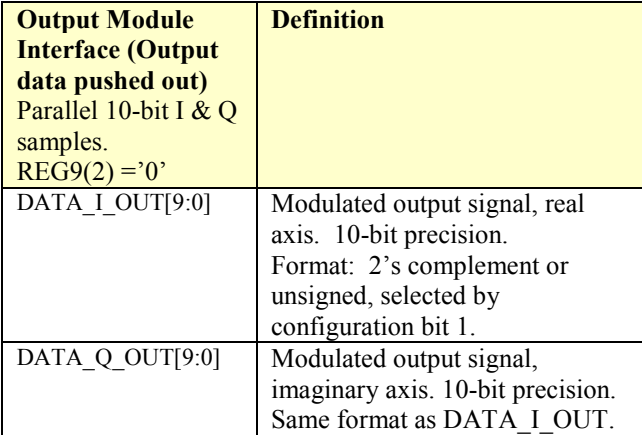

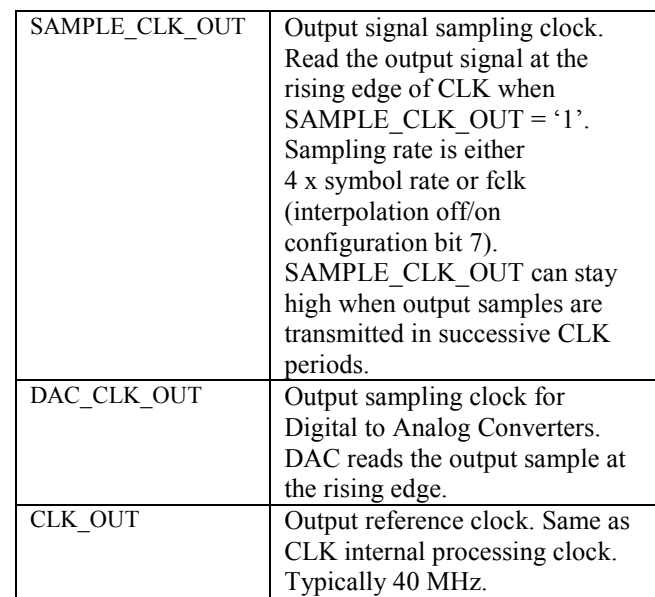

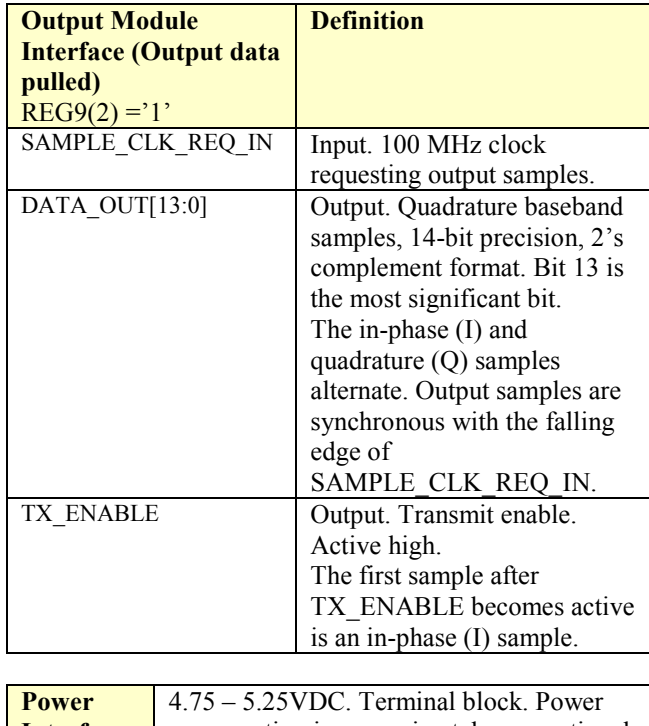

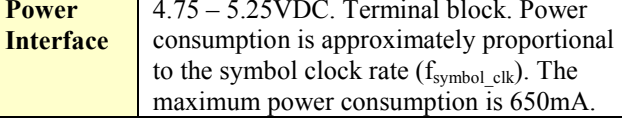

#### **Important: Digital I/O signals are 0-3.3V LVTTL. Inputs are NOT 5V tolerant!**

# *Configuration*

An entire ComBlock assembly comprising several ComBlock modules can be monitored and controlled centrally over a single connection with a host computer. Connection types include built-in types:

• USB

or connections via adjacent ComBlocks:

- USB
- TCP-IP/LAN,
- Asynchronous serial (DB9)
- PC Card (CardBus, PCMCIA).

The module configuration is stored in non-volatile memory.

## **Configuration (Basic)**

The easiest way to configure the COM-1402 is to use the ComBlock Control Center software supplied with the module(s).

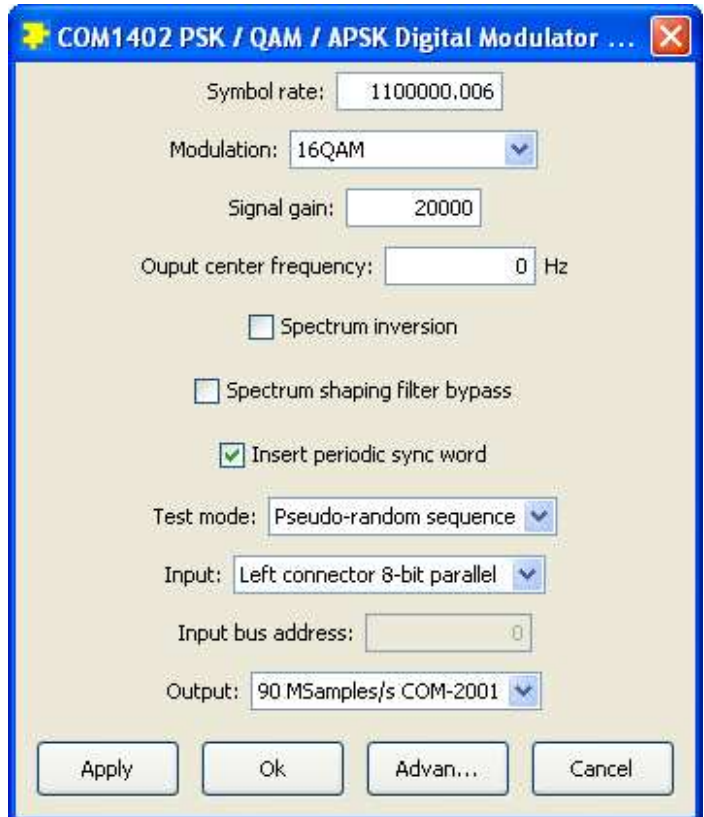

After detecting the ComBlock modules  $(2<sup>nd</sup>$  button from left), highlight the COM-1402 module to be configured. Then press the settings button  $(3<sup>rd</sup>$ button from the left).

## **Configuration (Advanced)**

Alternatively, users can access the full set of configuration features by specifying 8-bit control registers as listed below. These control registers can be set manually through the ComBlock Control Center "Advanced" configuration or by software using the ComBlock API (see

[www.comblock.com/download/M&C\\_reference.pdf](http://www.comblock.com/download/M&C_reference.pdf))

All control registers are read/write.

Definitions for the Control registers and Status registers are provided below.

## **Control Registers**

The module configuration parameters are stored in volatile (SRT command) or non-volatile memory (SRG command). All control registers are read/write.

This module operates at a fixed internal clock rate **fclk** of 90 MHz.

Undefined control registers or register bits are for backward software compatibility and/or future use. They are ignored in the current firmware version.

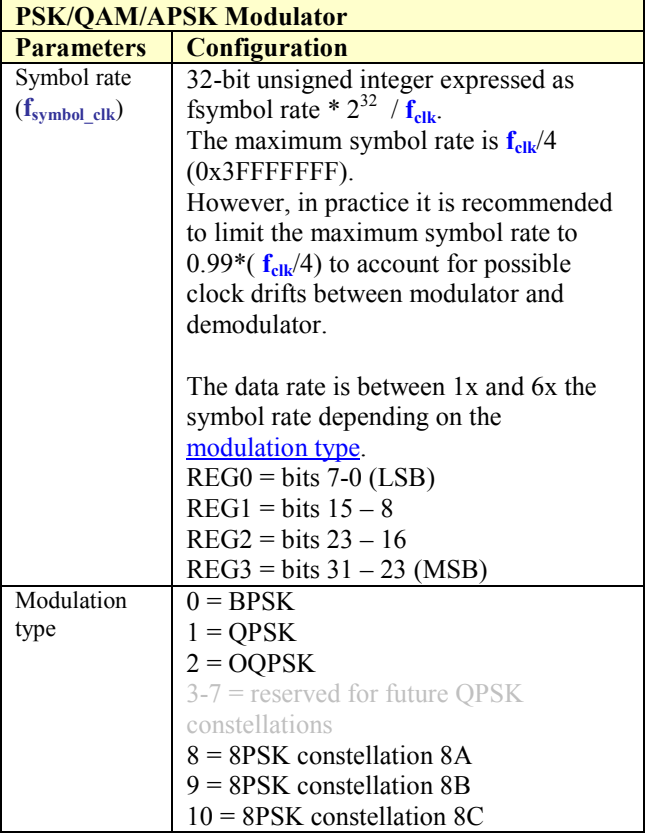

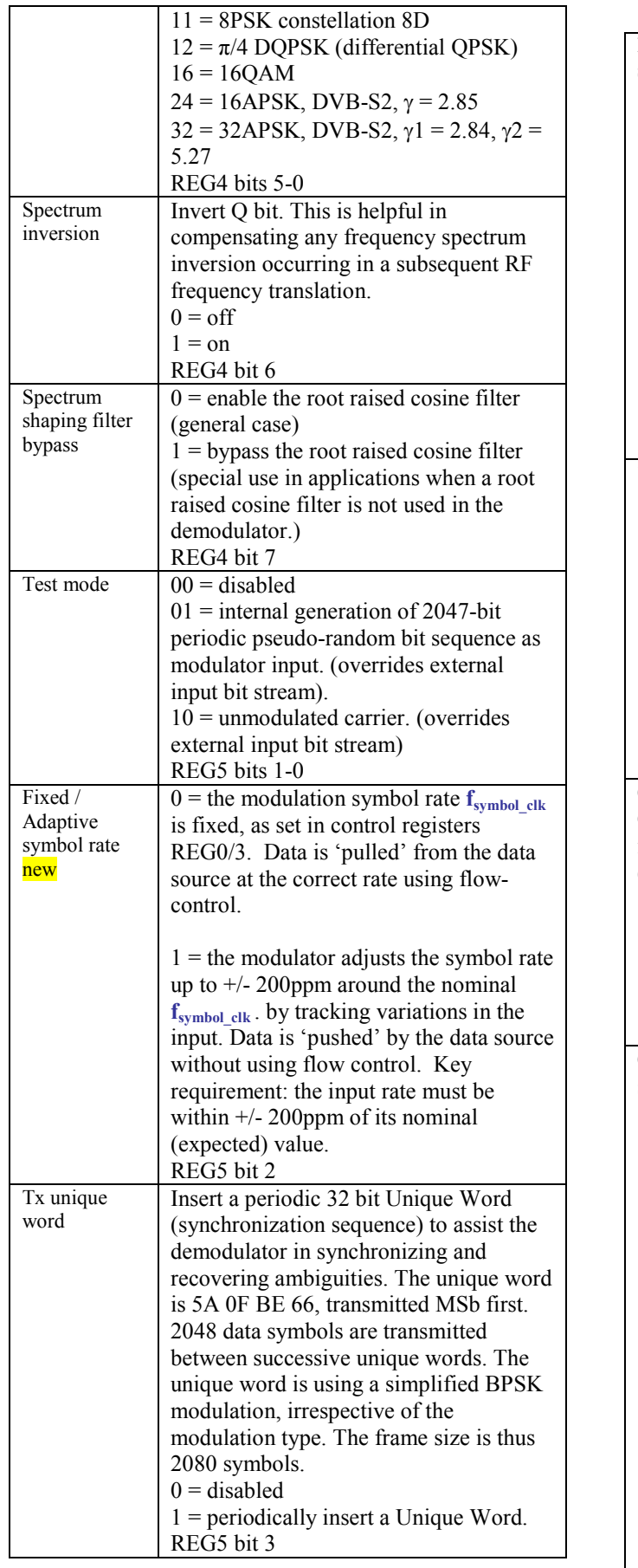

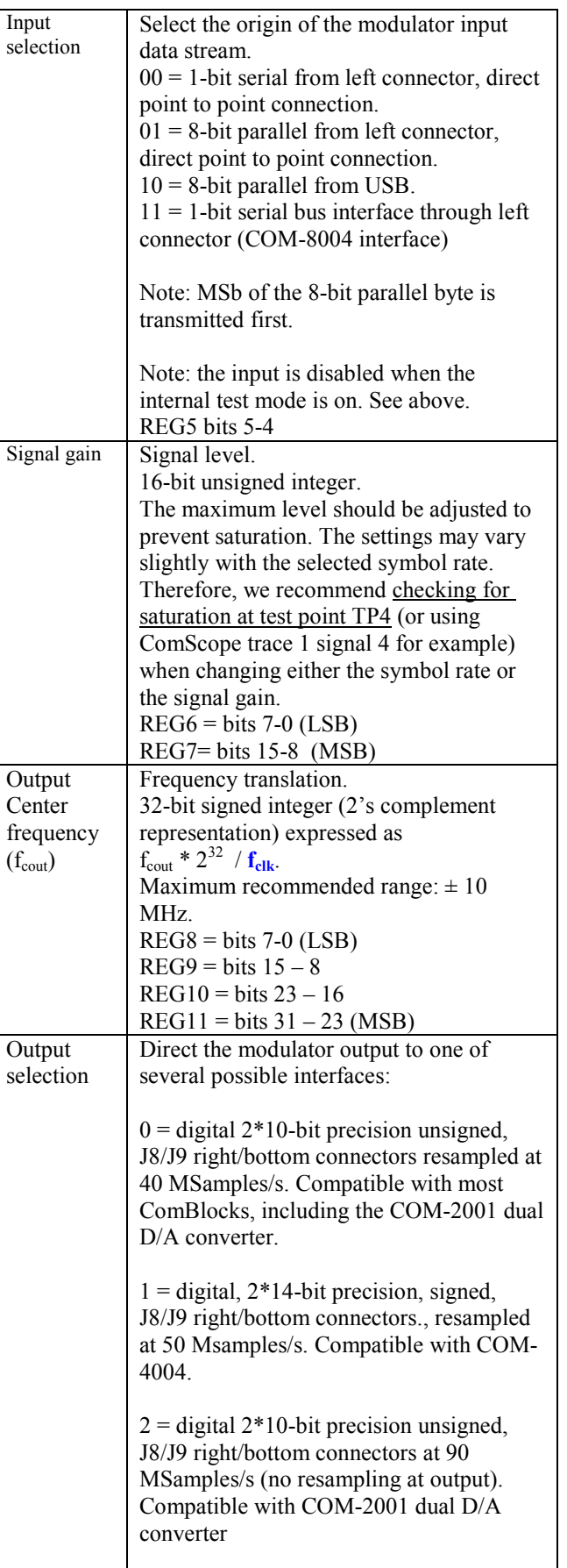

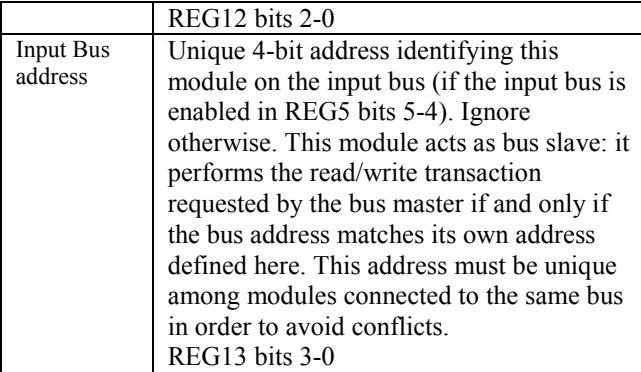

Writing to REG13 resets the output interface. When interfacing with the COM-4004 70 MHz modulator, any configuration change in the COM-4004 should be followed by an interface reset. (otherwise, a spectral inversion may occur).

#### *Configuration example:*

 $REG3/2/1/0 = 38$  E3 8E 38  $REG4 = 01$  $REG5 = 09$  $REG7/6 = 6000$  $REG11/10/9/8 = 00$  $REG12 = 00$  $REG13 = 00$ configures the modulator as follows: symbol rate = 20 Msymbols/s QPSK, no spectrum inversion, insert periodic synchronization pattern, input is 2047-bit pseudorandom bit stream generation, no frequency offset, unsigned output format

## *Monitoring*

Digital status registers are read-only.

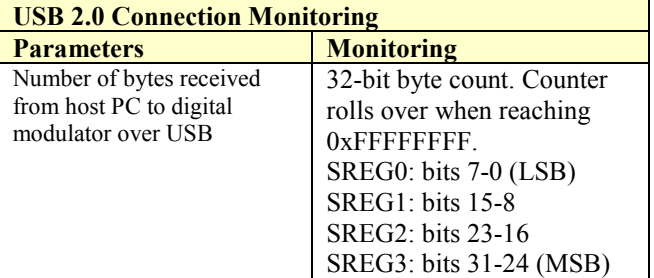

# *ComScope Monitoring*

Key internal signals can be captured in real-time and displayed on a host computer using the ComScope feature of the ComBlock Control Center. The COM-1402 signal traces and trigger are defined as follows:

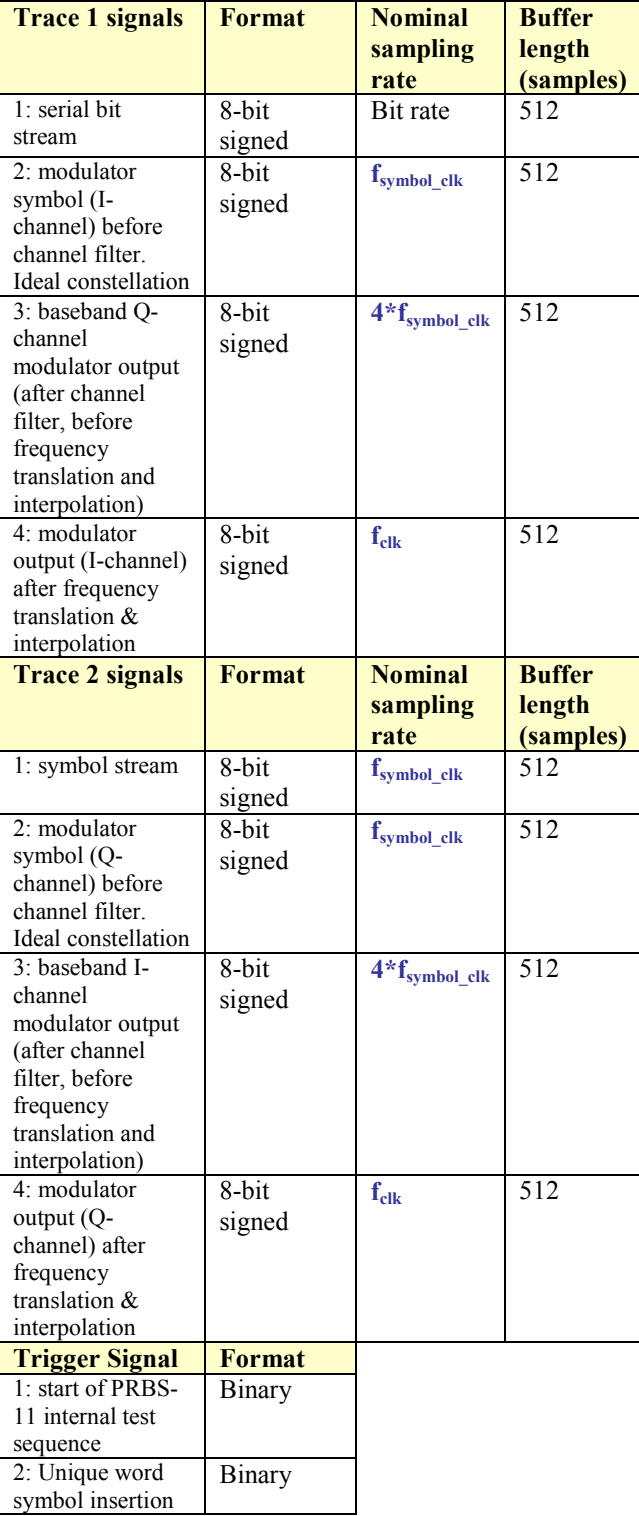

Signals sampling rates can be changed under software control by adjusting the decimation factor and/or selecting the **fclk** processing clock as realtime sampling clock.

In particular, selecting the **fclk** processing clock as real-time sampling clock allows one to have the same time-scale for all signals.

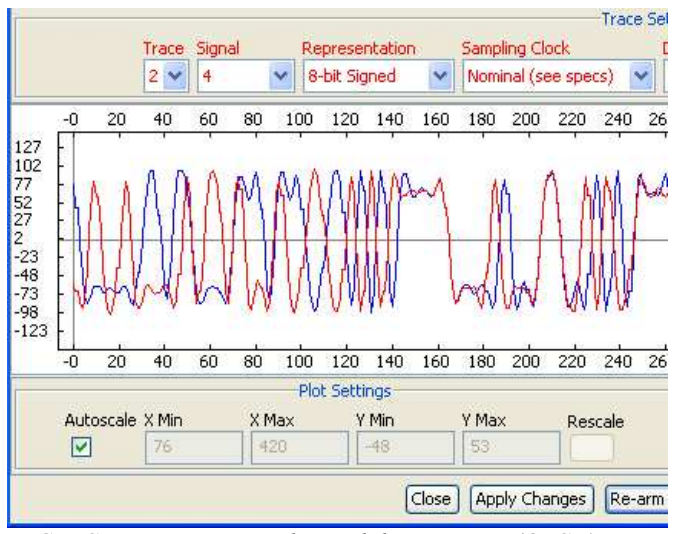

*ComScope monitoring the modulator output (QPSK)*

The ComScope user manual is available at [www.comblock.com/download/comscope.pdf.](http://www.comblock.com/download/comscope.pdf) 

# *Digital Test Points (J6)*

Test points are provided for easy access by an oscilloscope probe.

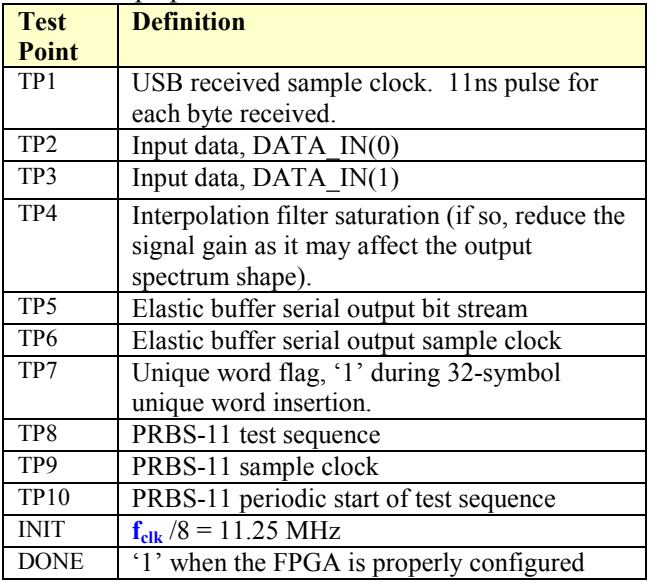

# *Operation*

## **Differential Encoding**

In low data rate applications where phase noise may become a problem, link performances can be improved by using differential encoding. At the encoder, the symbol information transforms into a phase shift, not an absolute phase. For QPSK, the phase shift is as follows:

The symbol 00 is mapped into  $+0$  deg The symbol 01 is mapped into +90 deg The symbol 10 is mapped into  $+180$  deg The symbol 11 is mapped into  $+270$  deg

For BPSK, the phase shift is as follows: The bit 0 is mapped into  $+0$  deg The bit 1 is mapped into  $+180$  deg

#### **Unique Word**

A unique word can be inserted periodically every 2048 data symbols to resolve phase ambiguities at the demodulator. This feature should only be enabled when used in conjunction with a compatible demodulator (i.e. designed to recognize this specific unique word and frame length).

The unique word is 32-bit long: 01011010 00001111 10111110 01100110 (binary) 0x 5A 0F BE 66 (hex) The most significant bit (left-most) is transmitted first.

The unique word is always modulated as differentially encoded BPSK, irrespective of the modulation selected for the following 2048 symbols.

## **Pseudo-Random Bit Stream**

A periodic pseudo-random sequence can be used as modulator source instead of the input data stream. A typical use would be for end-to-end bit-error-rate measurement of a communication link. The sequence is 2047-bit long maximum length sequence generated by an 11-tap linear feedback shift register:

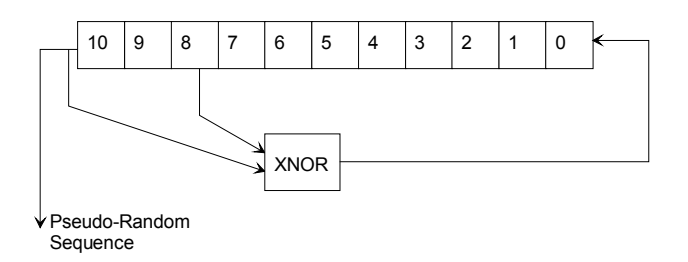

The first 100 bits of the PN sequence are as follows: 0000000000 0111111111 0011111110 0001111100 1100111000 0000010011 1111010001 1110110100 1101001100 0011000001

## *Performance*

## **Constellation: Symbol Mapping**

The serial input data stream is packed into symbols with the Most Significant bit first.

#### *BPSK*

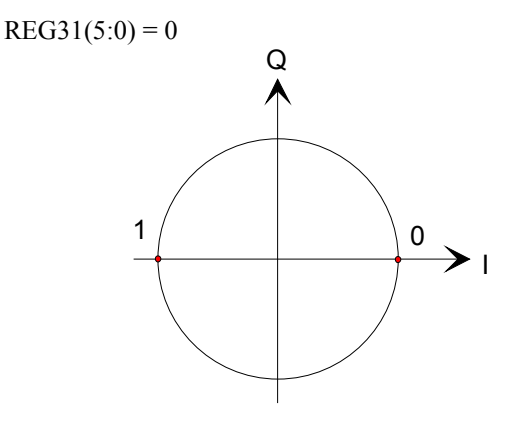

#### *QPSK*

 $REG31(5:0) = 1$ Gray encoding.

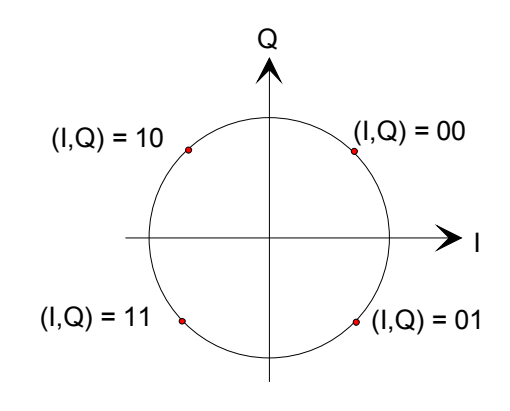

#### *π/4 DQPSK*

 $REG31(5:0) = 12$ 

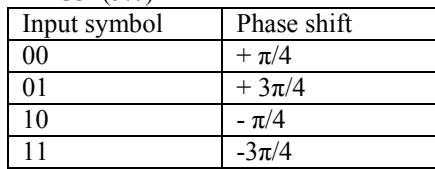

*8PSK (1)* 

 $REG31(5:0) = 8$ 

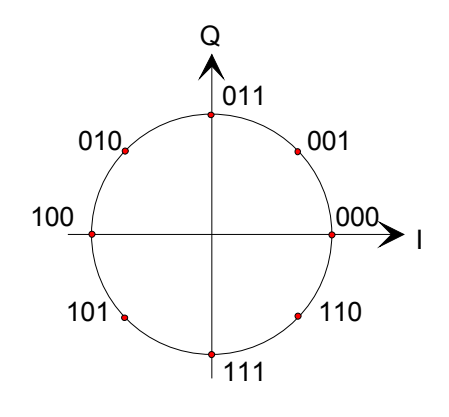

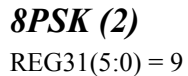

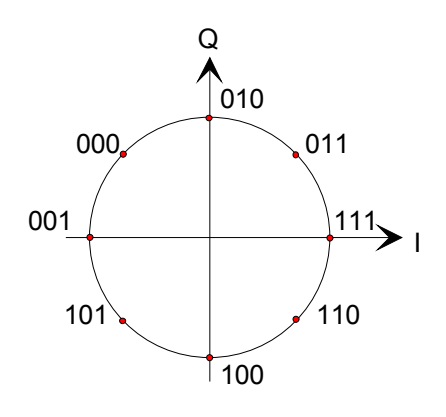

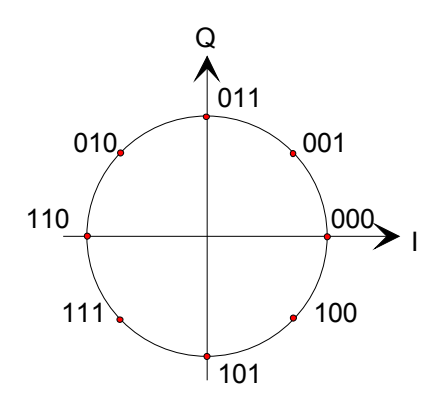

*16QAM* 

 $REG31(5:0) = 16$ 

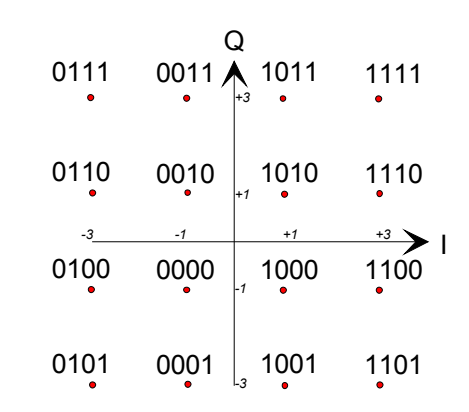

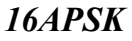

 $REG31(5:0) = 24$  $\gamma = R2 / R1 = 2.85$ , best for code rate 3/4

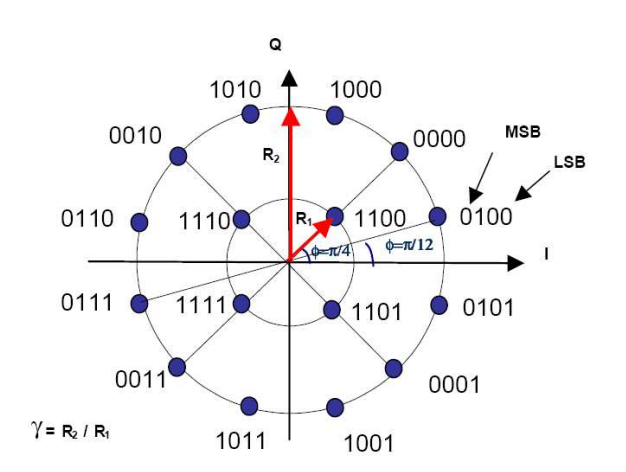

*8PSK (3)* 

 $REG31(5:0) = 10$ Gray encoded.

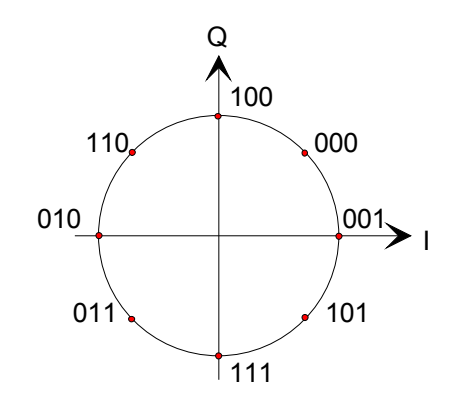

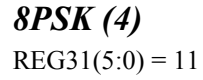

#### *32APSK*

 $REG31(5:0) = 32$  $\gamma$ 1 = 2.84,  $\gamma$ 2 = 5.27, best for code rate 3/4

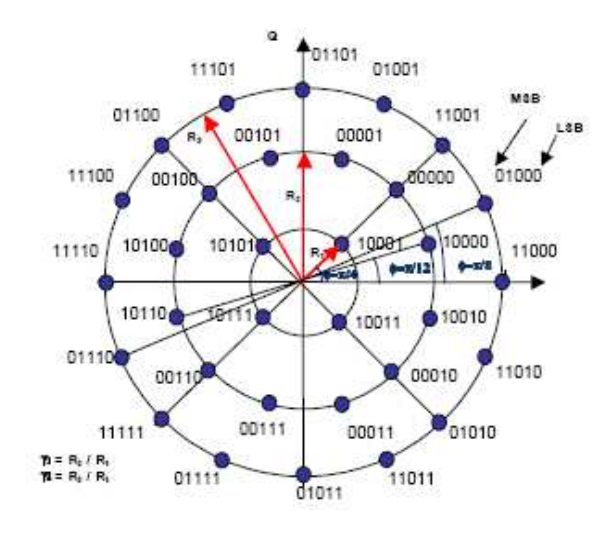

#### **Filter Response**

The channel filter is a root raised cosine filter, which is applied to both In-phase and Quadrature signals at baseband. In order to minimize intersymbol interferences, one expects the same filter to be used at the demodulator. To this effect, users can select one of several rolloff factors: 20%, 25%, 35% and 40%. Changing the rolloff selection requires loading the firmware once using the ComBlock control center, then switching between up to four stored firmware versions (it takes 0.5 seconds).

All firmware versions can be downloaded from [www.comblock.com/download.](http://www.comblock.com/download)

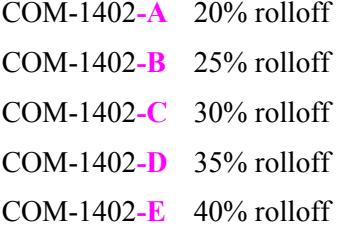

To verify which firmware is currently installed, open the settings window and click on the

"Advanced" button. The firmware option is listed at the bottom of the advanced settings window.

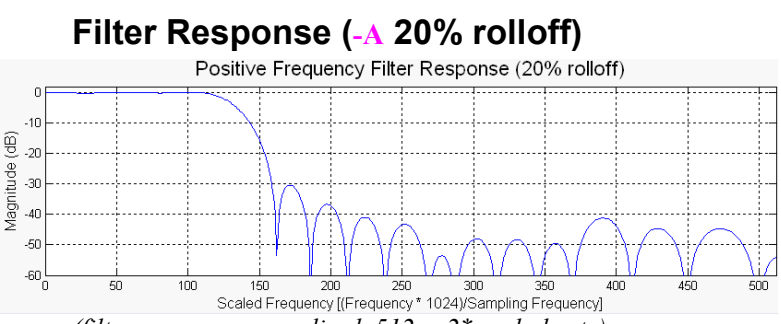

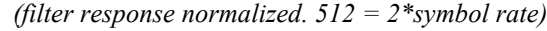

## **Filter Response (-B 25% rolloff)**

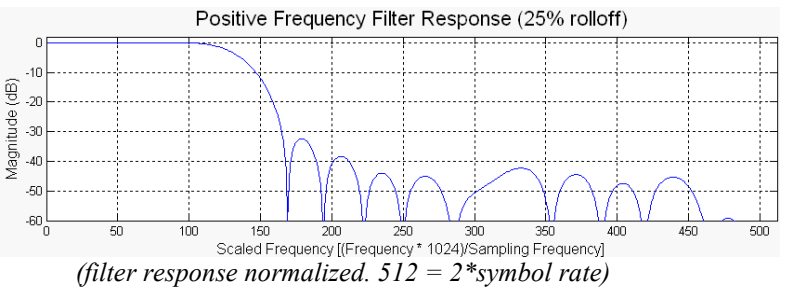

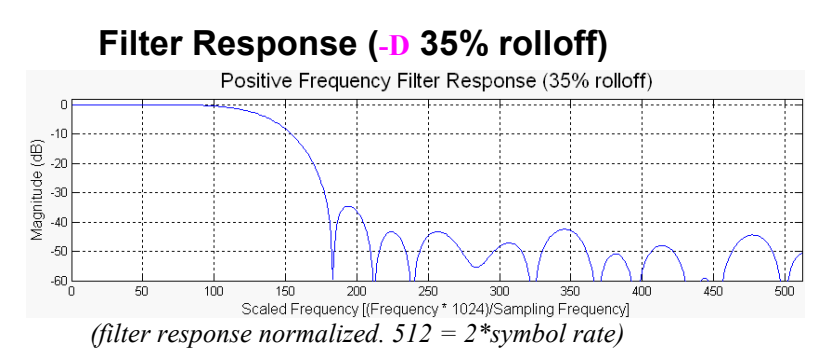

#### **Filter Response (-E 40% rolloff)**

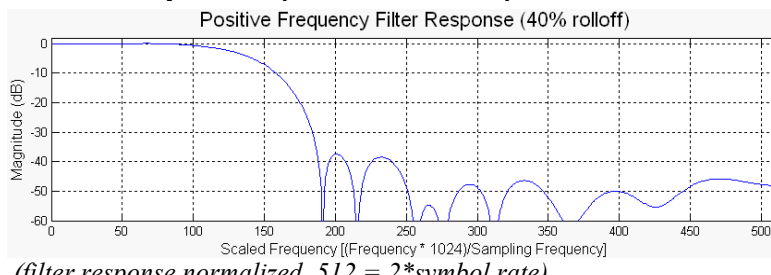

 *(filter response normalized. 512 = 2\*symbol rate)* 

# *USB Interface*

## **USB Throughput Benchmarks**

The COM-1402 is capable of a sustained (average) throughput of 85 Mbits/s over USB 2.0. In most cases, the sustained throughput is limited by the host computer and the application(s) running on the host computer.

## **Client Programming : USB 2.0**

Software to help developers create USB high-speed communications between the COM-1402 and a host PC is provided. The **USB 2.0 software package** includes the following:

- Windows device driver for XP/2000/Me (.sys, .inf files)
- Java API, .dll and application sample code
- $C/C++$  application sample code

The **USB 2.0 software package** is available in the ComBlock CD and can also be downloaded from [ComBlock.com/download/usb20.zip.](http://www.comblock.com/download/usb20_001.zip) 

The user manual is available at [ComBlock.com/download/USB20\\_UserManual.pdf](http://www.comblock.com/download/USB20_UserManual.pdf) 

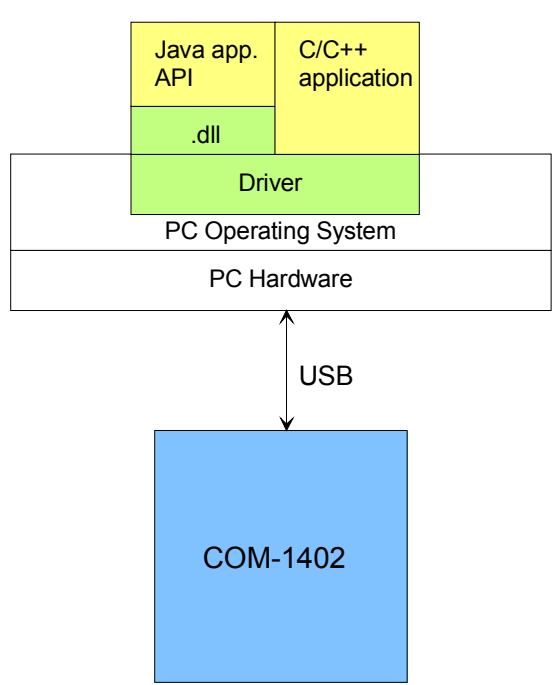

*Blue: supplied hardware Green: supplied ready-to-use software Yellow: source code examples* 

## *Timing*

#### **Clocks**

The clock distribution scheme embodied in the COM-1402 is illustrated below.

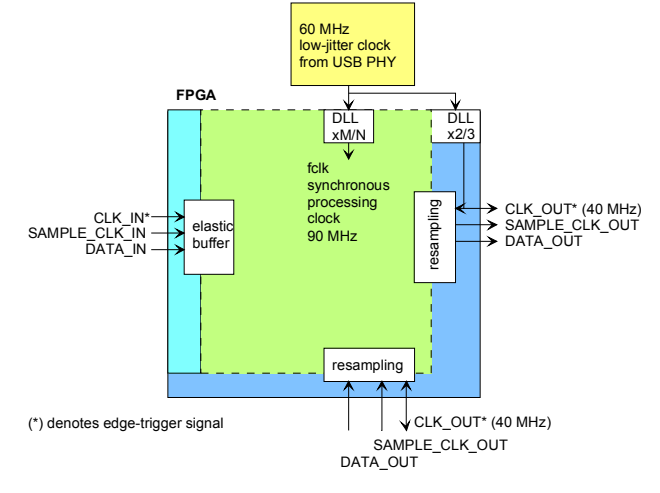

*Baseline clock architecture Yellow = 60 MHz reference clock Green =* **fclk** *processing zone Dark Blue = 40/90 MHz output clock Light Blue = 40 MHz external input clock* 

The core signal processing performed within the FPGA is synchronous with the processing clock **fclk**. In order to minimize clock jitter, the processing clock is derived from a 60 MHz reference clock with low-jitter.  $f_{\text{clk}}$  is <u>not</u> related to the CLK IN clock. **fclk** is used for internal processing.

The signals at the digital input connector J5 are synchronous with the CLK IN signal at pin J5/A1. This clock can be 40 MHz.

The signals at the digital output connectors J8/J9 can be selected to be synchronous with the 40 MHz CLK OUT or the 90 MHz  $f_{\text{clk}}$  derived from the 60 MHz reference clock.

A 64Kbit elastic buffer is used at the boundary between input and internal processing area.

#### **I/Os**

The I/O signals on the 40-pin connectors are synchronous with a reference clock, as illustrated with the following timing diagrams:

#### **Input**

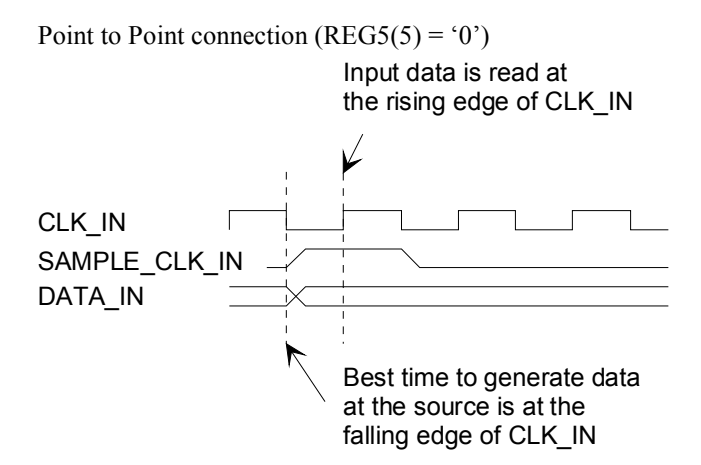

#### **Input**

Point to Multi-points connection  $(REG5(5:4) = '11')$ . COM-1402 is a bus slave. It always listens to BUS CLK IN, BUS ADDR, BUS RWN.

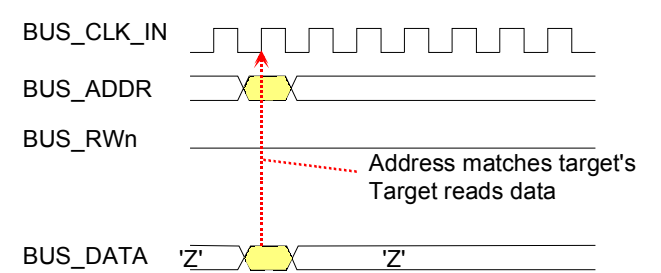

*Master writes data streams to COM-1402 target(s)* 

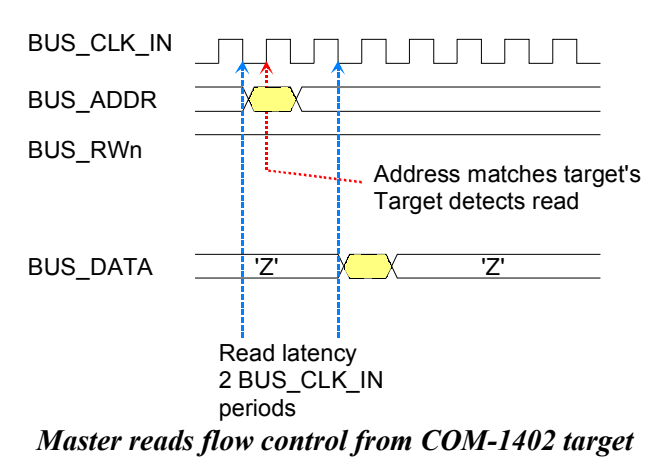

#### **Output**

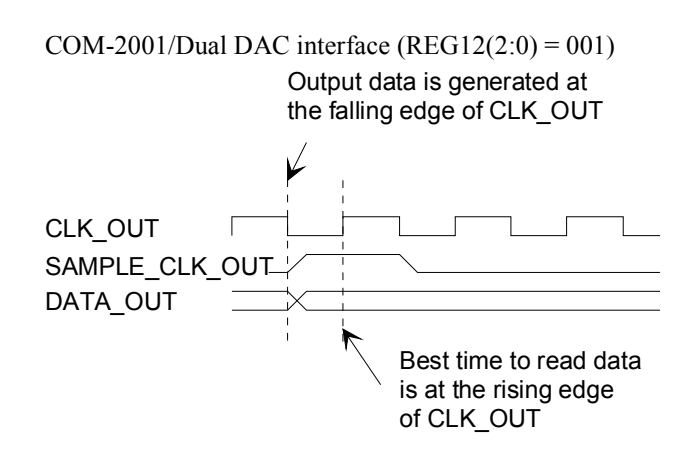

## *Schematics*

The board schematics are available on the ComBlock CDROM shipped with the board. The schematics are also available on-line at [ComBlock.com/download/com\\_1400schematics.pdf](http://www.comblock.com/download/com_1400schematics.pdf) 

## *Mechanical Interface*

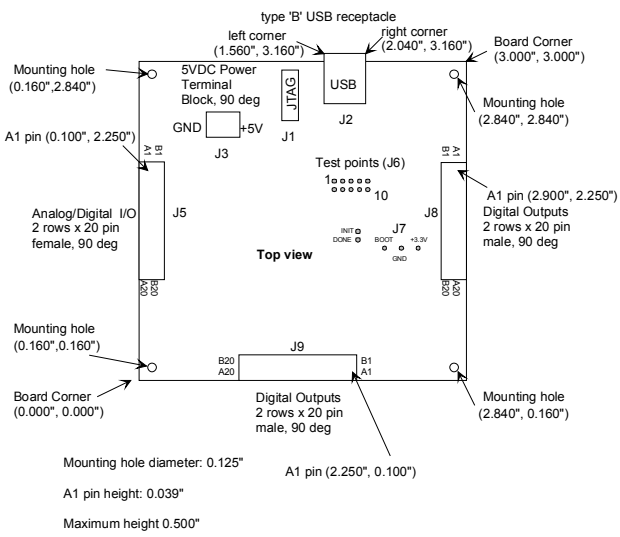

The front dimensions (plug face) of a type 'B' USB receptacle are 12 mm wide by 11 mm tall (above the board.)

## *Pinout*

#### **USB**

USB type B receptacle, as the COM-1402 is a USB device.

#### **Input Connector J5**

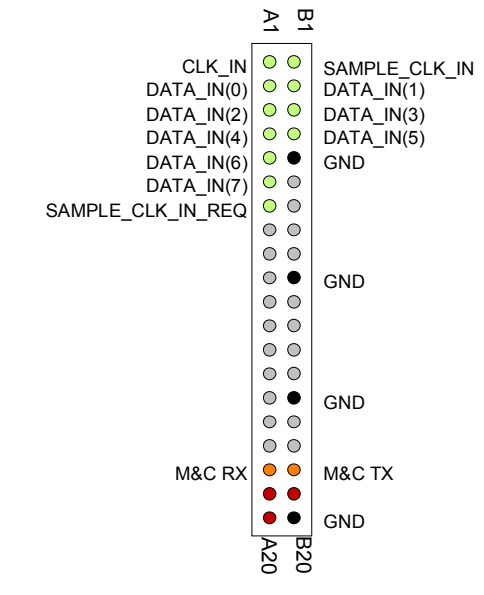

This connector is used for point-to-point input, i.e. direct connection between two ComBlocks when control register  $REG5(5) = '0'.$ 

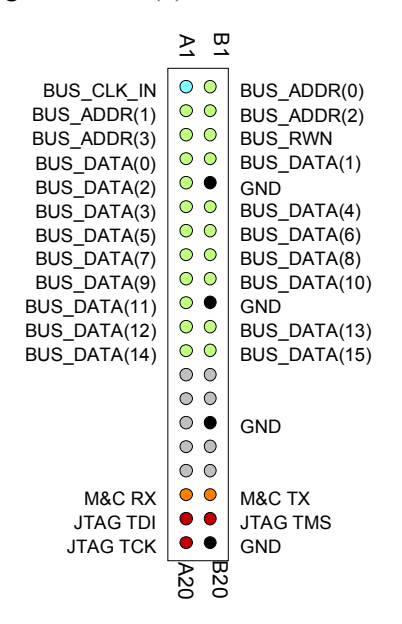

This connector is used for point-to-multipoint (bus) connection when control register  $REG5(5:4) = '11'.$ COM-1402 is a bus slave. It always listens to BUS\_CLK\_IN, BUS\_ADDR, BUS\_RWN.

#### **Output Connectors J8, J9**

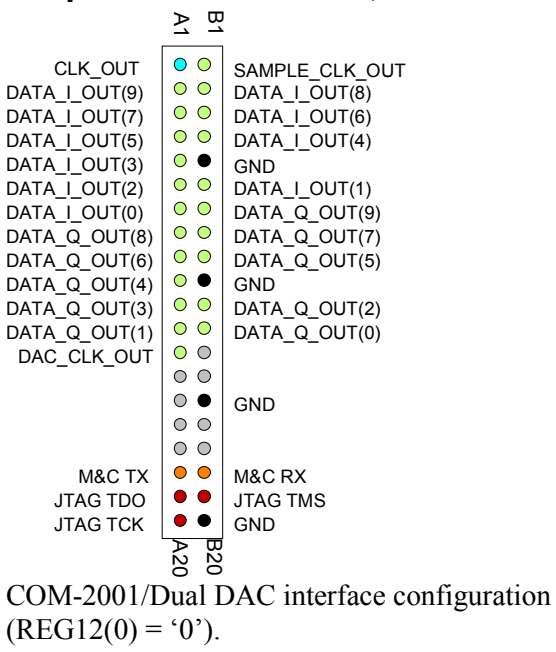

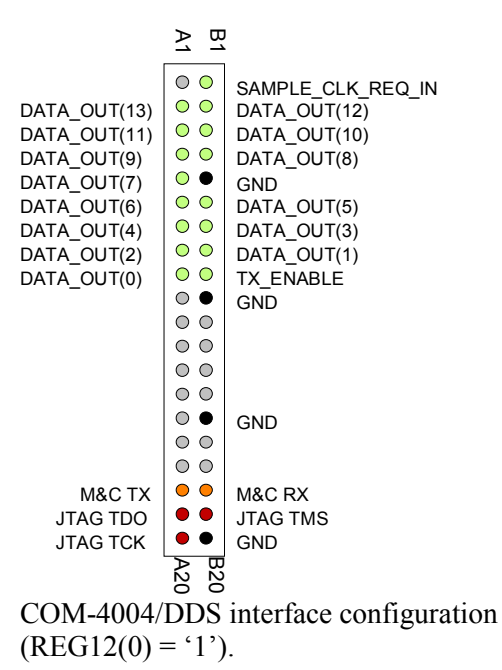

## **I/O Compatibility List**

(not an exhaustive list)

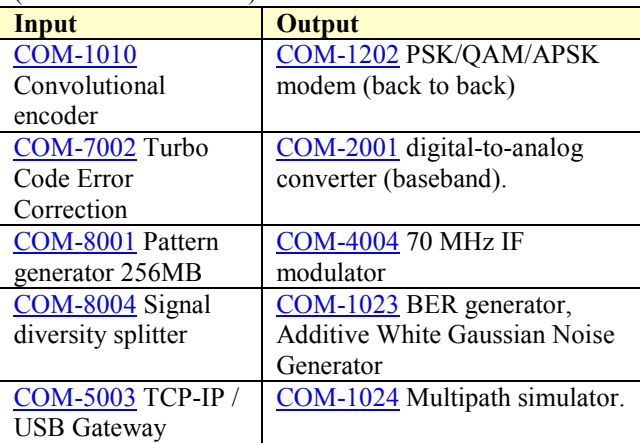

#### **Configuration Management**

This specification is to be used in conjunction with VHDL software revision 13.

#### **Comparison with Previous ComBlocks**

*Key Improvements with respect to COM-1002 BPSK/QPSK/OQPSK modulator* 

- Several additional modulations:  $\pi/4$  DQPSK, 8PSK, 16QAM, 16APSK, 32APSK.<br>Higher symbol rate (22 versus 10 MSymbols/s).
- Higher symbol rate (22 versus 10 MSymbols/s<br>- Includes CIC interpolation filter for improved
- aliasing rejection when transmitting low data rates.
- 32-bit numerically controlled oscillators for carrier and symbol timing (versus 24-bit)
- Significant increase in center frequency tuning range<br>- Multiple input interfaces: USB2.0, synchronous
- serial, synchronous parallel (versus synchronous serial only)
- ComScope monitoring of key internal modulator signals.

# *ComBlock Ordering Information*

COM-1402 PSK/QAM/APSK digital modulator

MSS • 18221-A Flower Hill Way • Gaithersburg, Maryland 20879 • U.S.A. Telephone: (240) 631-1111 Facsimile: (240) 631-1676 E-mail: sales@comblock.com